## **Wireless GPRS-F4 Modems**

**MultiModem**® **GPRS (MTCBA-G) MMCModem**™ **GPRS (MTMMC-G) SocketModem**® **GPRS (MTSMC-G)** 

## **IP Connectivity AT Commands**

## **Reference Guide**

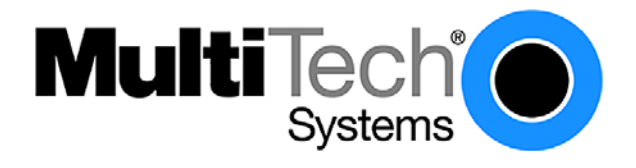

#### **IP Connectivity AT Commands for Wireless GPRS-F4 Modems Reference Guide Products that use these commands: MultiModem**® **GPRS (MTCBA-G-F4) MMCModem**™ **GPRS (MTMMC-G-F4) SocketModem**® **GPRS (MTSMC-G-F4)**

#### **S000437C**

#### **Copyright**

This publication may not be reproduced, in whole or in part, without prior expressed written permission from Multi-Tech Systems, Inc. All rights reserved. Copyright © 2007-2008, by Multi-Tech Systems, Inc. Multi-Tech Systems, Inc. makes no representations or warranty with respect to the contents hereof and specifically disclaim any implied warranties of merchantability or fitness for any particular purpose. Furthermore, Multi-Tech Systems, Inc. reserves the right to revise this publication and to make changes from time to time in the content hereof without obligation of Multi-Tech Systems, Inc. to notify any person or organization of such revisions or changes.

#### **Revisions**

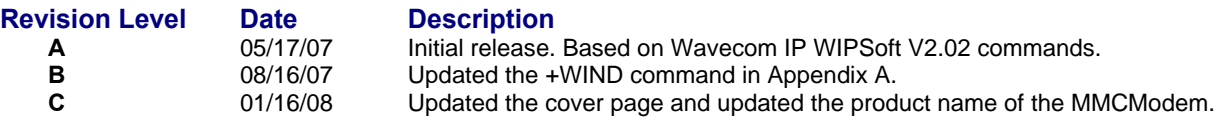

#### **Trademarks**

SocketModem®, MultiModem®, Multi-Tech®, and the Multi-Tech logo are registered trademarks of Multi-Tech Systems, Inc. MMCModem is a trademark of Multi-Tech Systems, Inc.

WAVECOM®, WISMO® Open AT® and certain other trademarks and logos appearing on this document, are filed or registered trademarks of Wavecom S.A. in France or in other countries. All other company and/or product names mentioned may be filed or registered trademarks of their respective owners.

#### **Technical Support Country 6.1 By Email By Phone By Phone**

Europe, Middle East, Africa: support@multitech.co.uk (44) 118 959 7774

U.S., Canada, all others: support@multitech.com (800) 972-2439 or 1-763-717-5863

#### **World Headquarters**

Multi-Tech Systems, Inc. 2205 Woodale Drive Mounds View, Minnesota 55112 Phone: 763-785-3500 or 800-328-9717 Fax: 763-785-9874 Internet Address: http://www.multitech.com

## **Table of Contents**

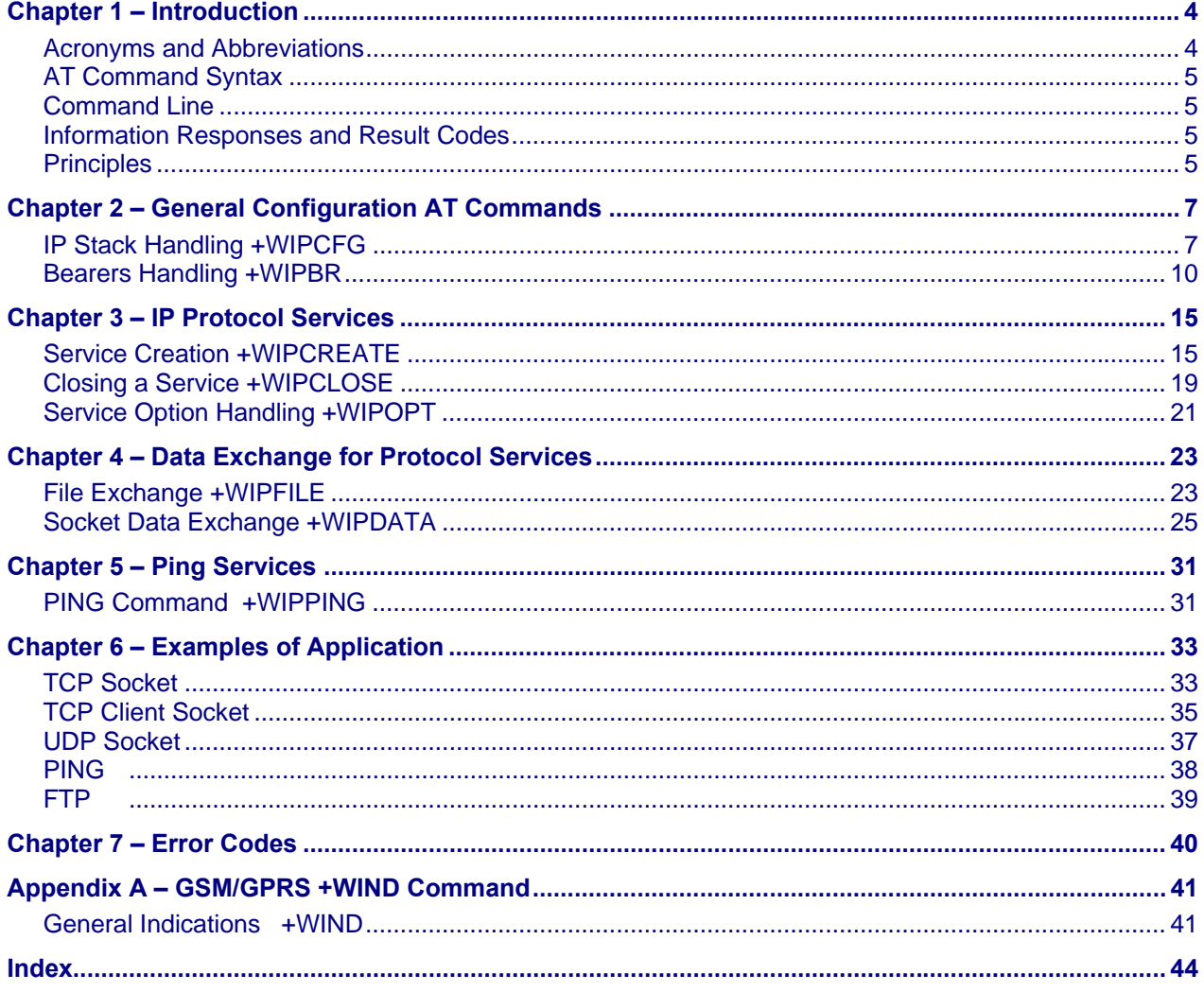

## **Chapter 1 – Introduction**

## **Acronyms and Abbreviations**

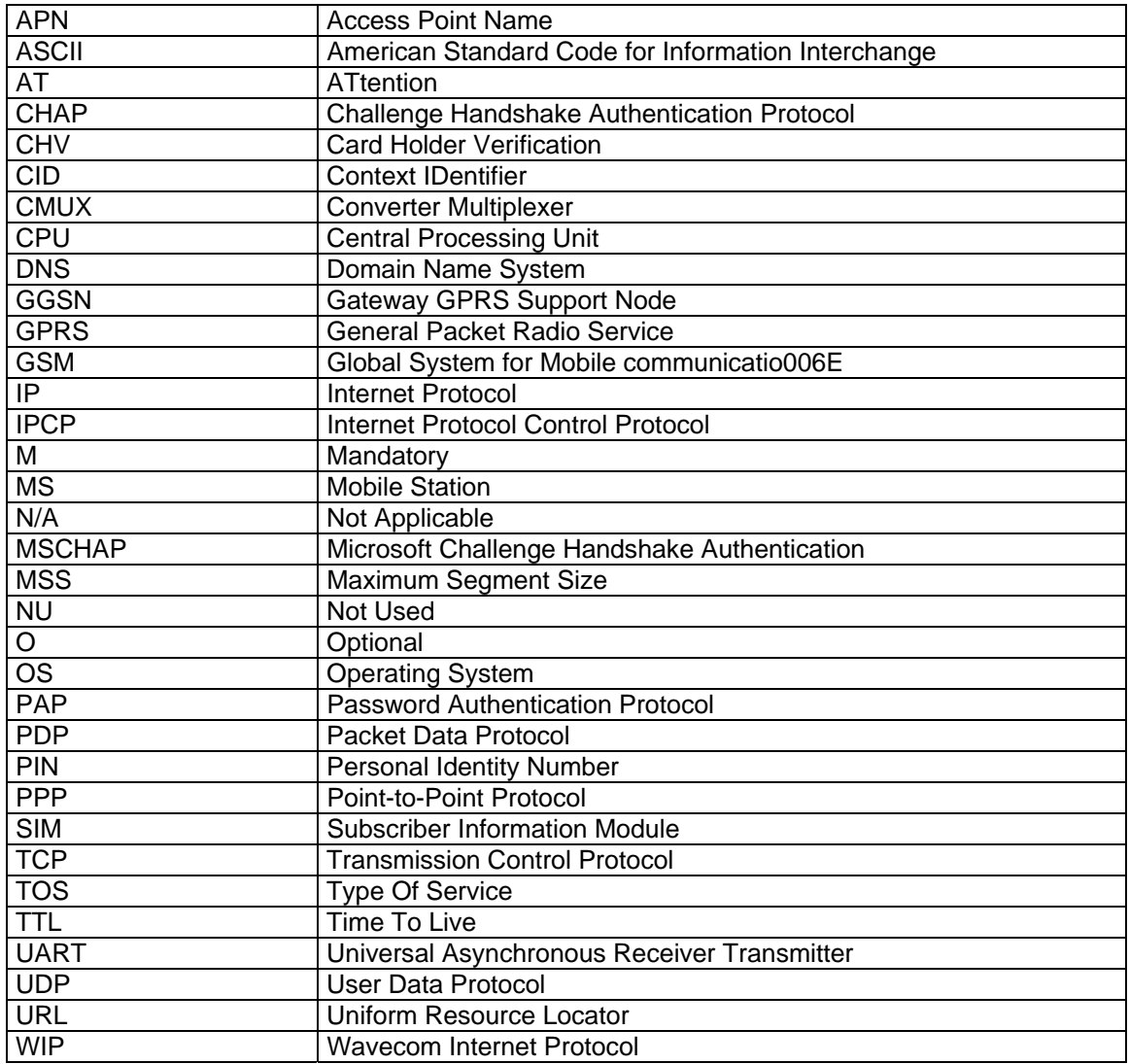

## **AT Command Syntax**

### **Command Line**

Commands always start by the standard prefix **AT+WIP** and end with the **<CR>** character. Optional parameters are shown in brackets [ ].

#### **Example:**

AT+WIPcmd=<Param1>[,<Param2>]

<Param2> is optional. When the AT+WIP command is executed without <Param2> the default value of <param2> is used.

### **Information Responses and Result Codes**

Responses start and end with **<CR><LF>**, except for the **ATV0 DCE** response format and the **ATQ1** (result code suppression) commands.

- If the command syntax is incorrect, the **ERROR** string is returned.
- If the command syntax is correct but transmitted with the wrong parameters, the **+CME ERROR: <Err>** string or the **+CMS ERROR: <SmsErr>** string is returned with adequate error codes if CMEE was previously set to 1. By default, CMEE is set to 0, and the error message is only ERROR.
- If the command line has been executed successfully, an OK string is returned.

In some cases, such as **AT+CPIN?** or (unsolicited) incoming events, the product does not return the OK string as a response.

In the following examples <CR> and <CR><LF> are intentionally omitted.

## **Principles**

WIPSoft is an Open  $AT^{\circledR}$  application that implements the TCP/IP protocols using custom AT commands. This Open AT<sup>®</sup> application operates in co-operative mode and must be downloaded to the Wavecom Wireless CPU<sup>®</sup>. The commands are sent from an external application and the corresponding responses are sent back from the Wavecom Wireless CPU<sup>®</sup> to the external application. WIPSoft uses the APIs provided by wipLib and provides custom AT command interface to the external application.

AT+WIP commands involve:

- A host computer, which issues AT+WIP commands
- Wavecom's wireless  $\text{CPU}^{\circledR}$
- The rest of the Internet / Intranet

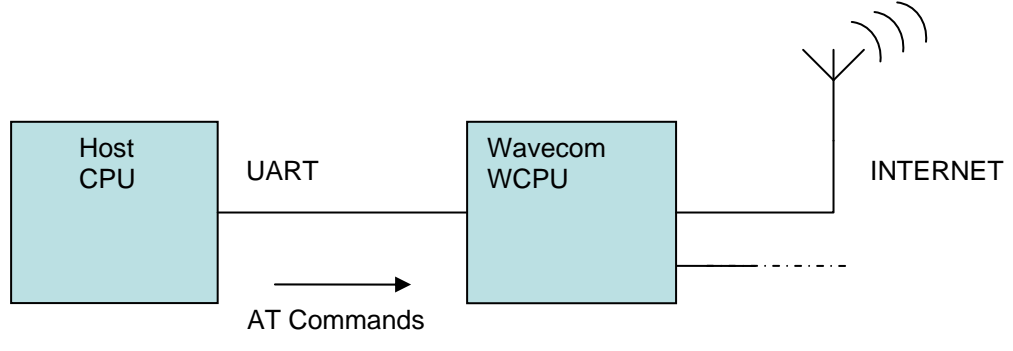

**Multiplexing:** Several sockets can be operating at once. The +WIPDATA command allows to temporarily identify the UART in data mode with a given socket. The data written on UART is transferred through the socket. The data which arrives on the socket can be read from the UART. In AT mode, the host receives an unsolicited event when the data arrives on the socket.

**Multiple UARTs**: There can be several UARTs simultaneously active at once, and different UARTs can map a different socket simultaneously. However, you cannot map a single socket on several UARTs simultaneously.

#### *Socket Identification*

Sockets are identified by a pair of numbers: the first one identifies the protocol; the second one identifies a given socket of this protocol.

#### *Possible Protocols*

The possible protocols are:

- $\bullet$  1 = UDP
- $\bullet$  2 = TCP in connect mode (Client)
- $\bullet$  3 = TCP in listen mode (Server)
- $4 = FTP$

Two pairs with a different protocol number but the same index identify two distinct sockets. Example: Both 1,7 and 2,7 are valid identifiers simultaneously; the former identifies a UDP socket and the later, a TCP connected socket.

#### *Number of Sockets*

The number of sockets per protocol is limited.

- UDP: 8 sockets
- TCP Clients: 8 sockets
- TCP Servers: 4 sockets

## **Chapter 2 – General Configuration AT Commands**

## **IP Stack Handling +WIPCFG**

**Description:** The +WIPCFG command is used for performing the following operations:

- Starts TCP/IP stack
- Stops TCP/IP stack
- Configures TCP/IP stack
- Displays version information

#### **Description Notes:**

- This command can be used even if the SIM card is absent.
- The +WIND indication from which this command is allowed is 3, which provides information about the SIM presence after a software reset and also indicates whether the SIM is inserted or removed. See *Appendix A – GSM/GPRS +WIND AT Command.*

Syntax: For <mode>, see Parameter/Defined Values below.

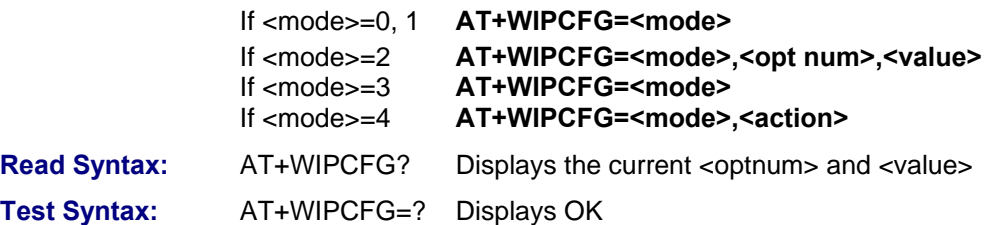

#### **Parameters/Defined Values:**

#### **<mode> Requested Operation**

- 0 stop TCP/IP stack
- 1 start TCP/IP stack
- 2 configure TCP/IP stack
- 3 display TCP/IP application version
- 4 TCP/IP stack configuration management

#### **<opt num> Configuration Option Identifier**

- 0 WIP\_NET\_OPT\_IP\_TTL Default TTL of outgoing data grams Range: 0-255 (default value: 64)
- 1 WIP\_NET\_OPT\_IP\_TOS Default TOS of outgoing parameters Range: 0-255 (default value: 0)
- 2 WIP\_NET\_OPT\_IP\_FRAG\_TIMEO Time to live in seconds of incomplete fragments Range: 1-65535 (default value: 60)
- 3 WIP\_NET\_OPT\_TCP\_MAXINITWIN Number of segments of initial TCP window Range: 0-65535 (default value: 0)
- 4 WIP\_NET\_OPT\_TCP\_MIN\_MSS Default MSS of off-link connections Range: 536-1460 (default value: 536)
- 5 WIP\_NET\_OPT\_DEBUG\_PORT Range: 0-3 (default value: 0)
- 6 WIP\_NET\_OPT\_SOCK\_MAX Total number of sockets (TCP and UDP) Range: 1-172 (default value: 8)
- 7 WIP\_NET\_OPT\_BUF\_MAX Total number of network buffers Range: 4-42 (default value: 32)
- 8 WIP\_NET\_OPT\_IP\_MULTI\_MAX Total number of multicast group **Caution:** The option WIP\_NET\_OPT\_IP\_MULTI\_MAX is a read only parameter.
- 9 WIP\_NET\_OPT\_IP\_ROUTE\_MAX Size of IP routing table Range: 0-2730 (default value: 0)
- 10 WIP\_NET\_OPT\_RSLV\_QUERY\_MAX Maximum number of DNS resolver queries Range: 1-511 (default value: 4)
- 11 WIP\_NET\_OPT\_RSLV\_CACHE\_MAX Size of DNS resolver cache Range: 1-292 (default value: 4)

#### **<action> Requested operation on TCP/IP stack parameter management**

- 0 Configuration storage (when existing) is freed
- 1 Stores the configuration parameters

#### **<value> Value range for different configuration options**

**<XX.YY.ZZ> WIP soft release version** 

#### **<A.B> Open AT® OS release version**

**Parameter Storage:** Only one IP stack configuration set can be saved into the FLASH memory.

- AT+WIPCFG=4,1 is used to store the TCP/IP stack configuration parameters into the FLASH memory
- AT+WIPCFG=4,0 is used to free the TCP/IP stack configuration storage

Executing AT+WIPCFG=1 will apply default parameters when existing. Still, it is possible to change option values at run time using AT+WIPCFG=2,<optnum>,<optvalue>.

#### **Possible Errors:** The possible error message is displayed only if "AT+CMEE=1" is activated else "ERROR" is displayed.

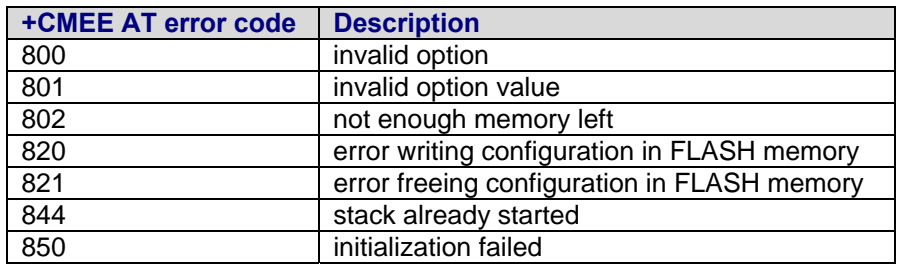

#### **Examples:**

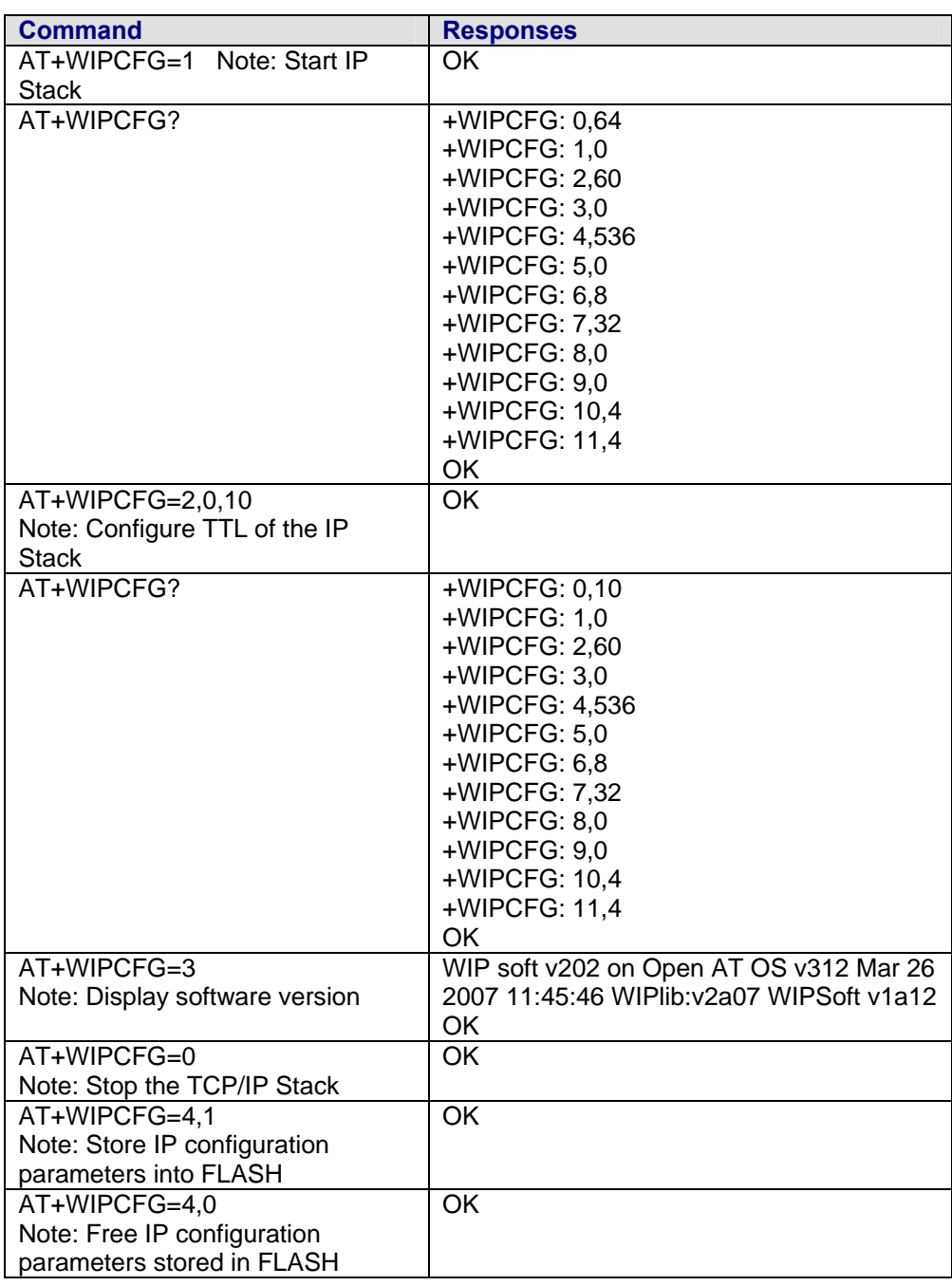

## **Bearers Handling +WIPBR**

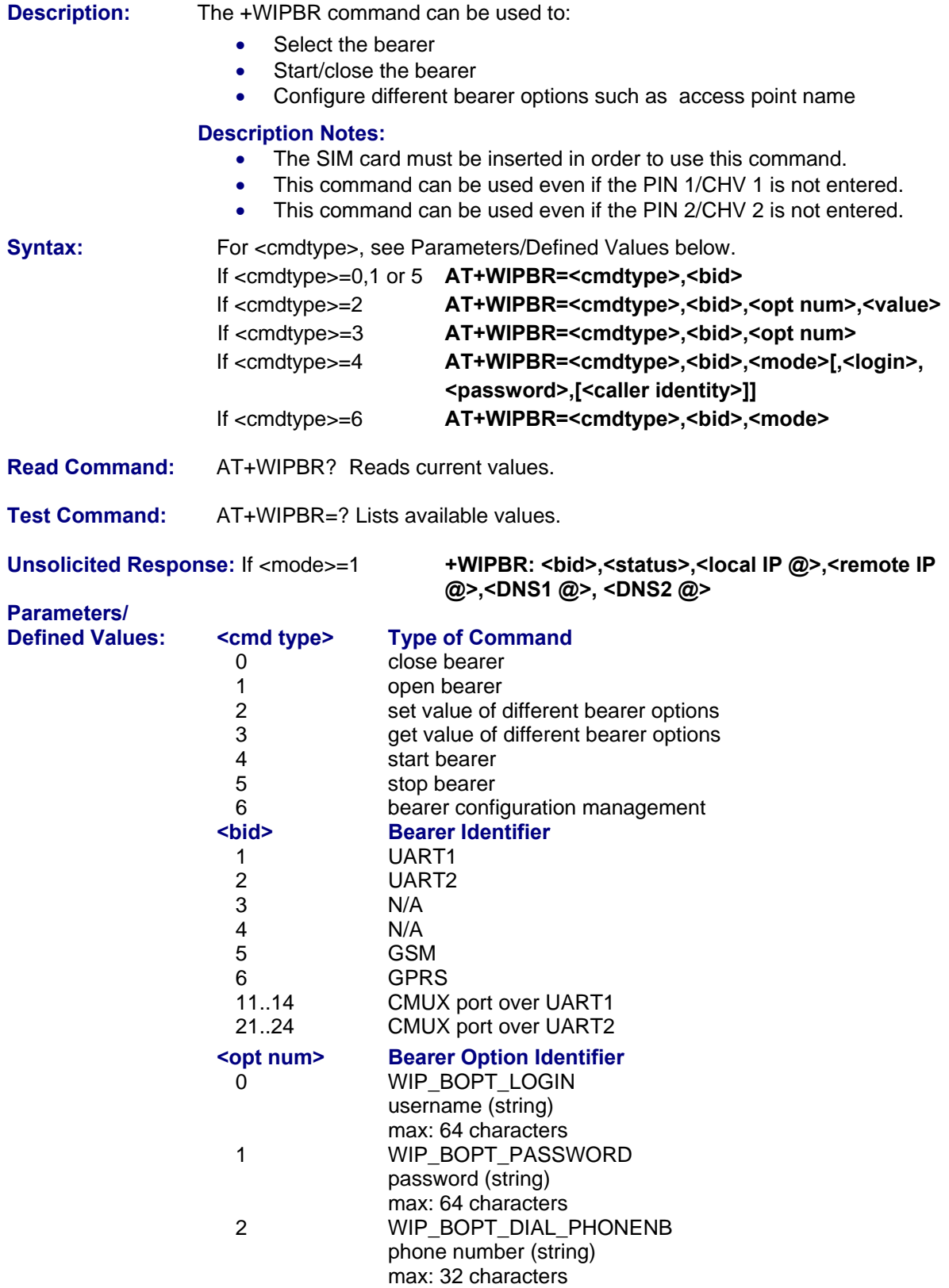

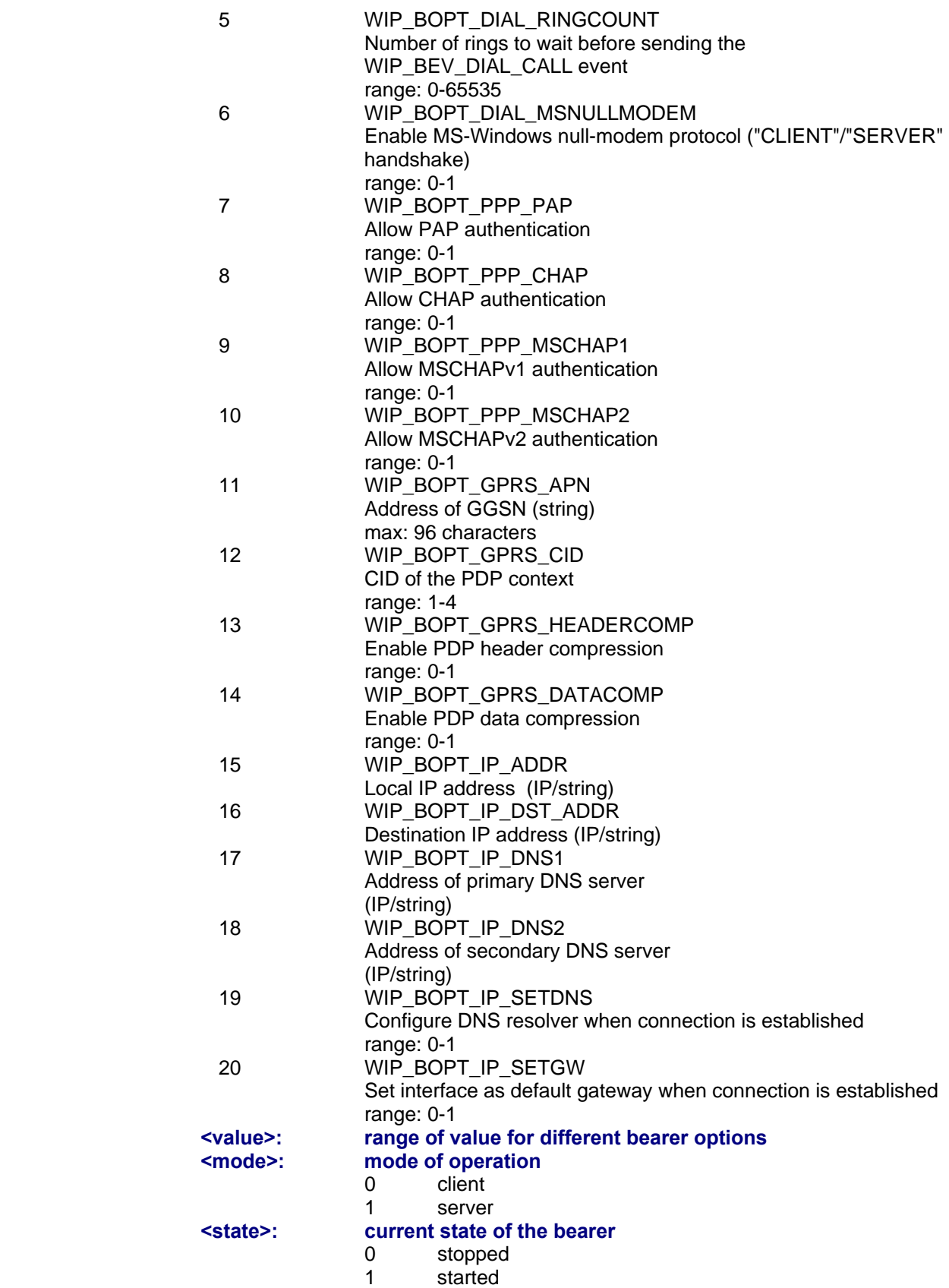

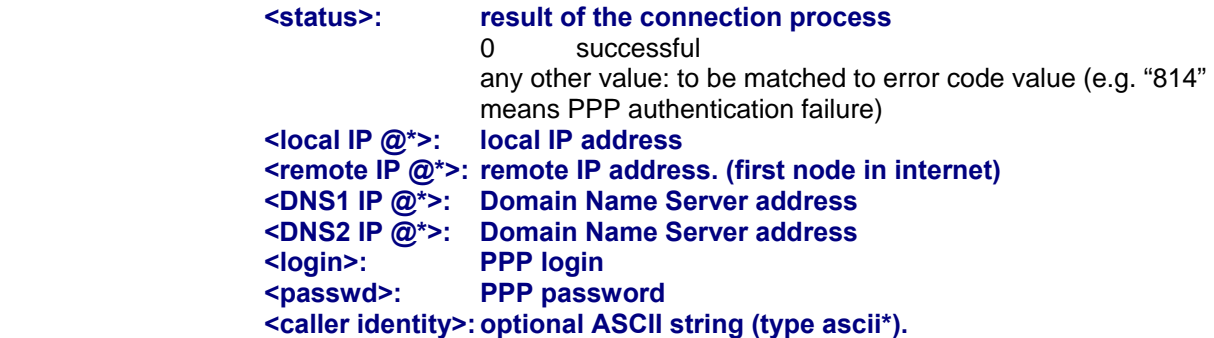

If not specified, then target will accept all DATA calls (independently of caller identification). If specified, then target will only accept calls from <caller identity> (which are the GSM data call number of the GSM client).

\*IP @ are displayed in alpha numeric dot format. e.g. 192.168.0.1…When no IP address is known, "0.0.0.0" is displayed.

**Caution**: The options WIP\_BOPT\_IP\_DST\_ADDR, WIP\_BOPT\_IP\_DNS1 and WIP\_BOPT\_IP\_DNS2 are "read only" for GPRS/GSM client

#### **Parameter Storage**

Several bearer configuration set can be saved.

Calling twice AT+WIPBR=6,<bid>,1 with the same <bid> will store the last configuration set.

- AT+WIPBR=6,<bid>,1 is used to store the bearer configuration parameters set associated with the bearer <bid> into the FLASH memory.
- **AT+WIPBR=6,<bid>,0** is used to free the bearer configuration parameters set associated with the bearer <bid>.

Executing **AT+WIPBR=1,<br />bid>** will open bearer <br />bid> with default parameters of the bearer when existing.

#### **Possible Errors**

The possible error message is displayed only if "AT+CMEE=1" is activated else "ERROR" is displayed.

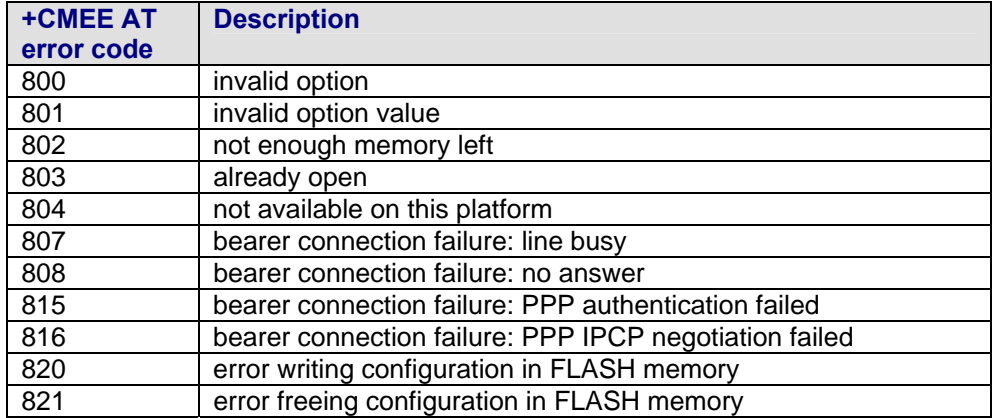

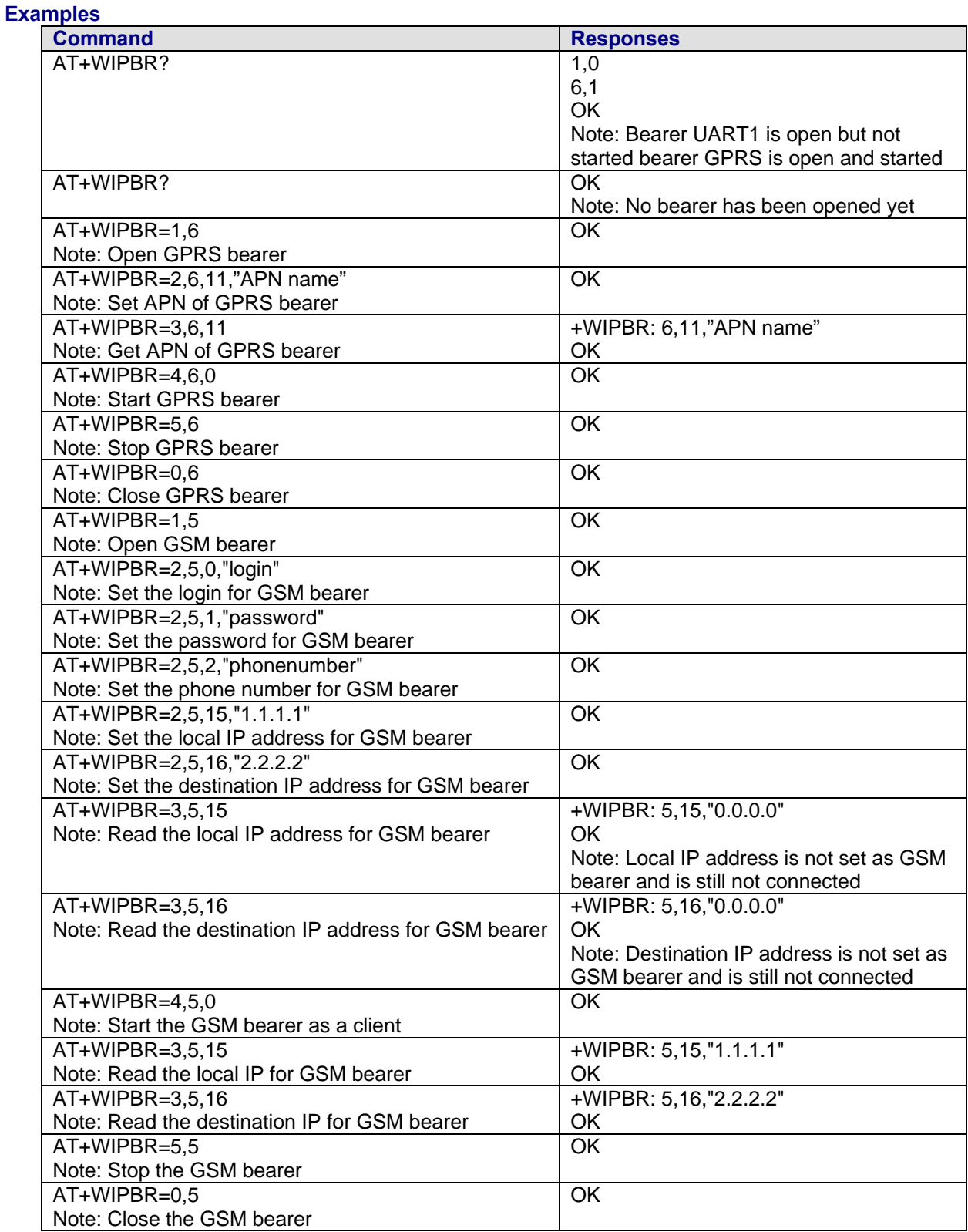

#### **Notes:**

#### **Starting a Bearer**

The mandatory parameters to start a bearer in

- **server mode:** <cmdtype>, <br/> <br/>kid>, <mode>, <login> and <password>
- **client mode:** <cmdtype>, <br/> <br/>kbid> and <mode>

Depending on the mode and the bearer type, additional parameters are required or forbidden:

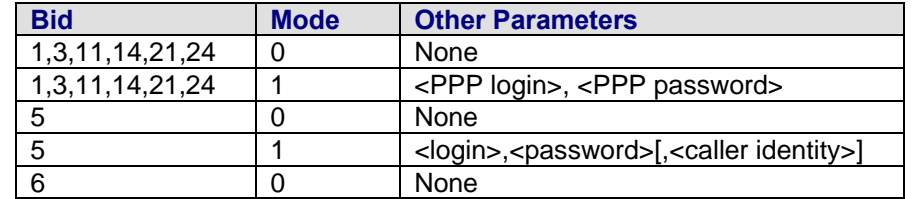

Starting bearer as a server requires additional parameters as mentioned in the above table.

- For PPP server, only parameters <login> and <password> are required. They will be compared with remote PPP client login and password.
- For GSM server, <login> and <password> will be used for PPP over GSM establishment (same behavior as described for PPP server).

The <caller identity> is an optional ASCII string (type ASCII\*). If not specified, then target will accept all DATA calls (independently of caller identification). If specified, then target will only accept calls from <caller identity> (which is the GSM data call number of the GSM client.

Opening bearer only consists in associating the IP protocol stack with the specified bearer. The corresponding bearer setup has to be done through the adequate already existing AT commands (please refer to +WMFM commands for UART1 and UART2, +CMUX command for CMUX virtual ports and GSM/GPRS AT commands).

Several bearers can be opened at the same time but only one bearer can be started at a time. If both DNS1 and DNS2 are displayed as "0.0.0.0" in the unsolicited message when bearer is opened in server mode, it means that connecting to a remote IP host through an URL will fail.

The options WIP\_BOPT\_DIAL\_REDIALCOUNT and WIP\_BOPT\_DIAL\_REDIALDELAY will not be implemented through AT commands. Nevertheless, for future compatibility reason, Opt num 3 and 4 are kept as reserved.

For GSM bearer, the options WIP\_BOPT\_IP\_ADDR and WIP\_BOPT\_IP\_DST\_ADDR will display valid addresses only when the bearer is started and connected; otherwise, it will display an address "0.0.0.0".

## **Chapter 3 – IP Protocol Services**

### **Service Creation +WIPCREATE**

**Description:** The +WIPCREATE command is used to create UDP, TCP client and TCP server sockets associated with the specified index and FTP service. Only one FTP session at a time is available.

> If a local port is specified while creating a socket, the created socket will be assigned to this port; if not, a port will be assigned dynamically by WIP application. If peer IP and peer port is specified, the created socket will be connected to the specified IP and port.

> TCP server cannot be used to transfer data. To transfer data, it creates a local TCP client socket. This process of creating local socket is referred as "spawning". When a server socket is created using, socket passively listens on a specified port for incoming connections. The below mentioned diagram shows different states managed for TCP server.

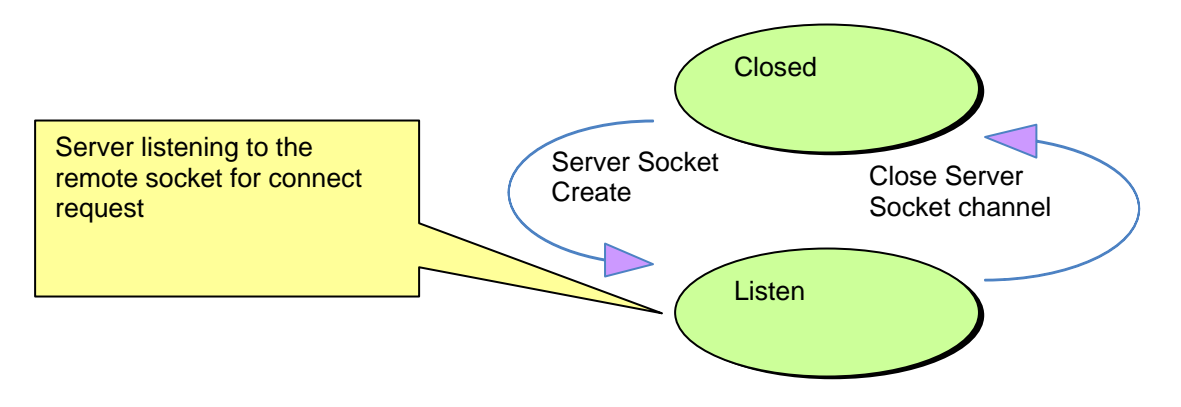

On reception of a connection request from a remote client socket, a server socket does the following:

- Spawns a new socket (client) to connect to the remote socket
- Data transfer is done between the spawned socket and the remote socket
- Server socket remains in the listening mode and is ready to accept the request from other clients

#### **Description Notes:**

- A SIM card must be inserted in order to use this command.
- The PIN 1/CHV 1 code must be entered to use this command.
- The PIN 2/CHV 2 does not have to be entered to use this command.
- The +WIND general indication command value from which +WIPCREATE is allowed is 4. This value (4) indicates that the product is ready to process AT commands (except phonebooks, AOC, SMS), but is still in emergency mode. See *Appendix A – GSM/GPRS +WIND AT Command*.

This diagram shows how to establish a connection.

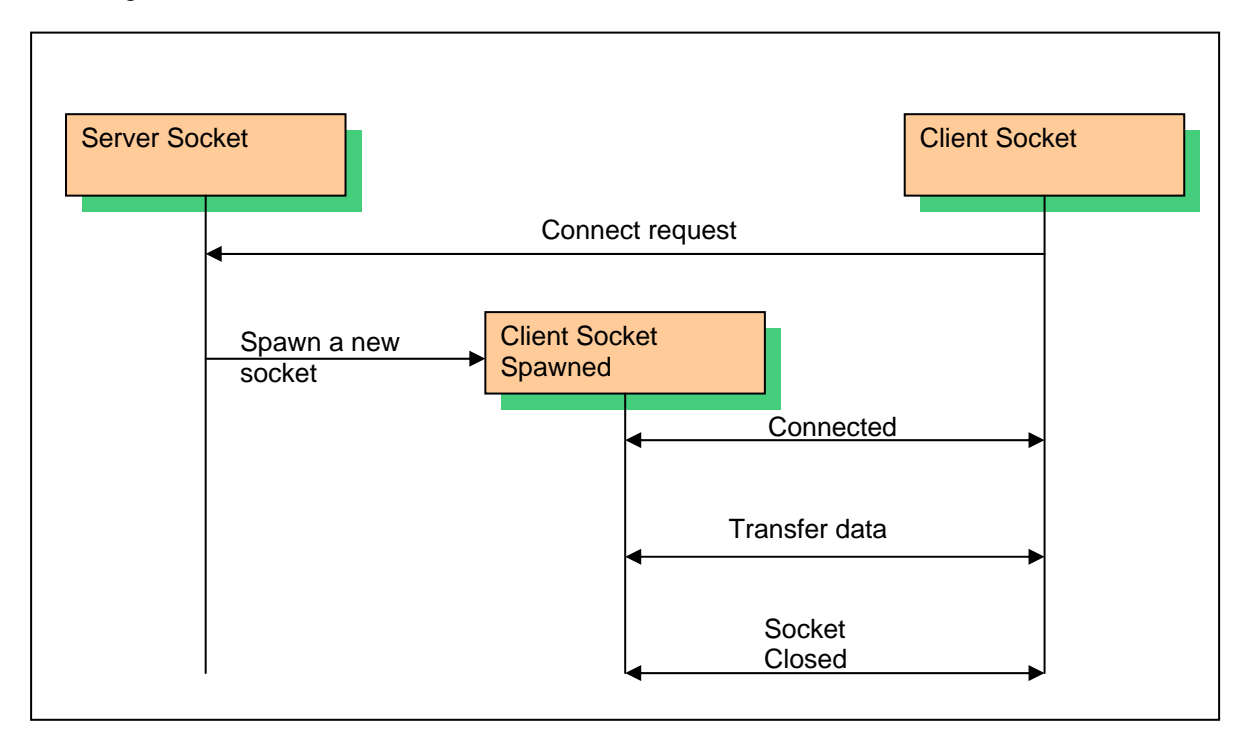

**Syntax:** For a definition of <mode>, see Parameter/Defined Values on the next page.

If <mode>=1:  **AT+WIPCREATE=<mode>,<communication index>,[<local port>] [,<peer IP>,<peer port>]** 

If <mode>=2

 **AT+WIPCREATE=<mode>,<communication index>,<peer IP>,<peer port>** 

 If <mode>=3  **AT+WIPCREATE=<mode>,<server index>,<local port>,<from idx>,<to idx>** 

 If <mode>=4  **AT+WIPCREATE=<mode>,<index>,<server>[,<peer\_port>],<username>, <password> [,<account>]** 

**Read Command:** AT+WIPCREATE? Displays current values.

**Test Command:** AT+WIPCREATE=? Displays available values.

**Unsolicited Response:** If <mode>=1 or 2 **+WIPREADY: <mode>,<communication index>**  If  $<sub>mode>=3</sub>$ </sub>

**+WIPACCEPT: <server index>,<communication idx>** 

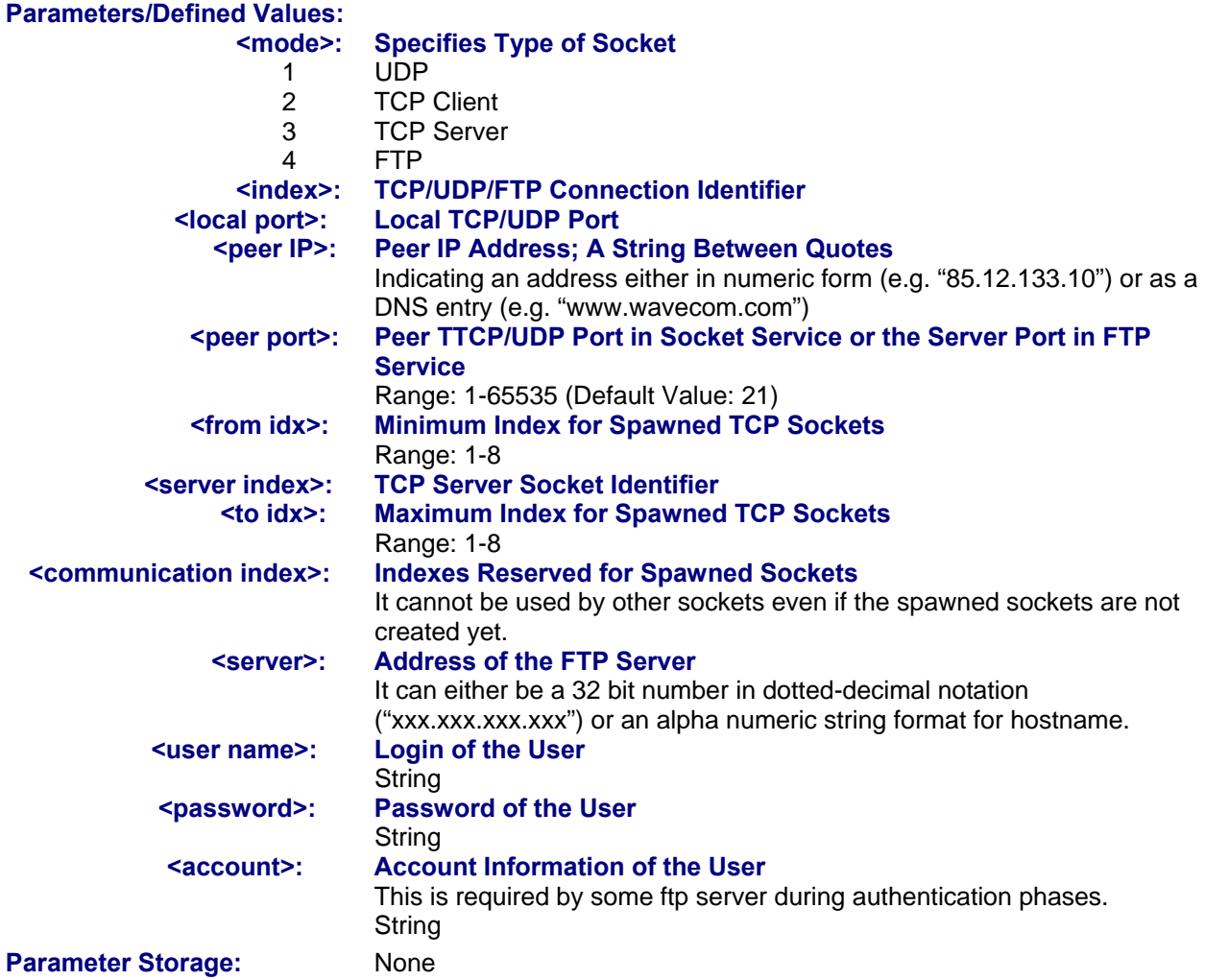

#### **Possible Errors:**

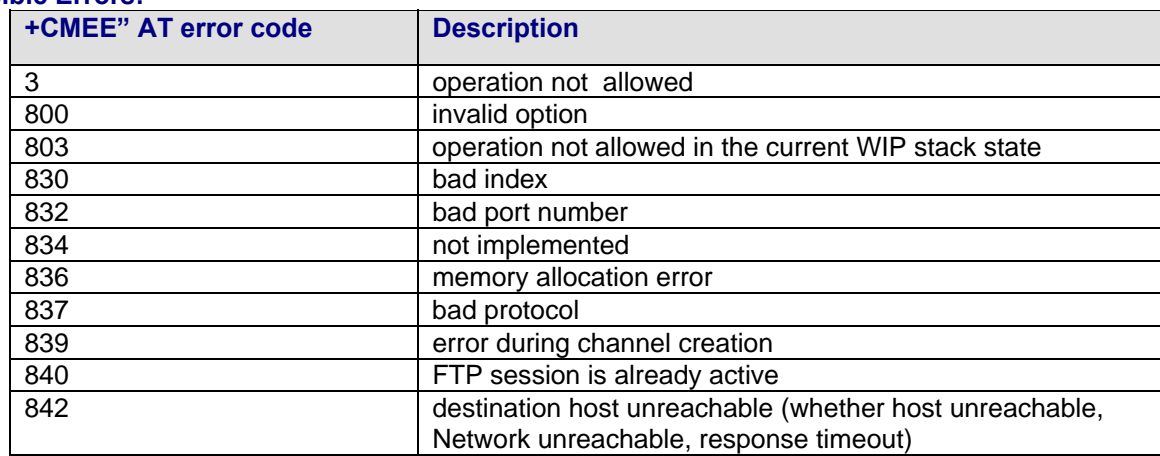

#### **Examples:**

![](_page_17_Picture_237.jpeg)

#### **Notes:**

- The +WIPCREATE command causes the connection and authentication to the FTP server. If several file uploads and retrievals are required to/from the same server, a single connection with +WIPCREATE is needed. Then, each file operation will be done (one +WIPFILE command per operation), and the FTP connection will be released with +WIPCLOSE.
- SIM card is required only if FTP session is established through GSM or GPRS. An FTP session upon an UART will work without a SIM card.

## **Closing a Service +WIPCLOSE**

![](_page_18_Picture_133.jpeg)

![](_page_18_Picture_134.jpeg)

#### **Parameter Storage:** None

#### **Possible Errors:**

![](_page_18_Picture_135.jpeg)

#### **Closing a Service +WIPCLOSE Continued**

#### **Examples:**

![](_page_19_Picture_111.jpeg)

#### **Notes:**

Sockets will be closed only on issuing +WIPCLOSE command and the closure of the socket is indicated by +WIPPEERCLOSE:

• <protocol>, <idx> unsolicited response.

After issuing +WIPCLOSE command, no more data can be sent and received over the socket.

## **Service Option Handling +WIPOPT**

![](_page_20_Picture_233.jpeg)

![](_page_20_Picture_234.jpeg)

#### **Examples:**

![](_page_20_Picture_235.jpeg)

#### **Notes:**

The options numbers, description, read/write permission, on UDP, TCP client and TCP server sockets, is summed up in the following table.

![](_page_21_Picture_109.jpeg)

The options that can be applied to FTP channel are:

![](_page_21_Picture_110.jpeg)

## **Chapter 4 – Data Exchange for Protocol Services**

The section deals with the data exchange for the services over TCP/IP. All the commands required for the data exchange through different services are mentioned in succeeding pages.

### **File Exchange +WIPFILE**

**Description:** The +WIPFILE command define the "file system" services that allow sending a block of data through standard TCP/IP protocols. This command is for file transfer/reception.

**Notes:** 

- The SIM card must be inserted in order to use this command
- The PIN 1/ CHV 1 code must be entered in order to use this command.
- The PIN 2/CHV 2 code does not have to be entered in order to use this command.
- The +WIND general indication command value from which +WIPCREATE is allowed is 4. This value (4) indicates that the product is ready to process AT commands (except phonebooks, AOC, SMS), but is still in emergency mode. See *Appendix A – GSM/GPRS +WIND AT Command*.

![](_page_22_Picture_179.jpeg)

**Parameter Storage:** None

**Possible Errors:** 

![](_page_22_Picture_180.jpeg)

#### **File Exchange +WIPFILE Continued**

#### **Examples:**

![](_page_23_Picture_67.jpeg)

#### **Note:**

The [ETX] character is considered as an end of data. Hence, in case [ETX] character needs to be transmitted, it should be preceded by [DLE] character.

### **Socket Data Exchange +WIPDATA**

**Description:** The +WIPDATA command is used to read/write from/to a socket. On successful execution of the command, the UART switches to data mode. The UART can be switched back to AT mode by sending "+++" with 1 second guard time before and after the sequence. If data is not read using +WIPDATA command, further data will be delayed.

An unsolicited event is received when there is a data to read on socket.

Data can be sent on the sockets using two modes

- continuous mode
- continuous transparent mode

#### **Description Notes:**

- The SIM card must be inserted in order to use this command
- The PIN 1/ CHV 1 code must be entered in order to use this command.
- The PIN 2/CHV 2 code does not have to be entered in order to use this command.
- The +WIND general indication command value from which +WIPCREATE is allowed is 4. This value (4) indicates that the product is ready to process AT commands (except phonebooks, AOC, SMS), but is still in emergency mode. See *Appendix A – GSM/GPRS +WIND AT Command*.

#### **Continuous Mode: TCP Sockets in Continuous Mode**

In continuous mode, an [ETX] character is considered as an end of data. When an [ETX] character is sent on the mapped UART, the TCP socket is shutdown and the peer side is informed of this shutdown with the indication "[CR][LF]SHUTDOWN[CR][LF]" on the mapped UART.

In case an [EXT]/[DLE] character needs to be transmitted as data, it should be preceded by a [DLE] character. Similarly, [EXT]/[DLE] characters received by the TXP/IP stack from the Internet are sent to the host through the serial port preceded by a [DLE] character.

To close sockets, switch the UART to AT command mode and use the +WIPCLOSE command.

#### **UDP Sockets in Continuous Mode**

UDP is a connectionless protocol, and, hence, there is no way to detect or cause a shutdown. However, an [ETX] character is used to mark the boundaries of datagrams.

All data written on an UDP socket is collected till an [ETX] character is encountered or the maximum size of the datagram<sup>1</sup> is reached and will be sent as a single datagram. Similarly when reading data, all data will be read till an [ETX] character is encountered which indicates the end of the datagram.

 $<sup>1</sup>$  Maximum size of an UDP datagram has been fixed to 5840 Bytes. This limit</sup> is an arbitrary one. Nevertheless, note that smaller the datagram is the surer it will reach the aimed destination. Note that UDP is not a reliable transport layer.

In case an [ETX]/[DLE] character needs to be transmitted, it should be preceded by [DLE] character similar to TCP socket.

When the UART leaves DATA mode, either because of "+++" escape sequence or because of an AT+WIPDATA=1, index, 0 on another UART, the currently unsent data are sent as a single datagram.

#### **[ETX] Escaping Mechanism:**

The following schematic explains how [ETX] characters, which have a special meaning in WIPSoft, are handled on the Wavecom Wireless CPU<sup>®</sup>.

**On transmitting side:** When [ETX] characters are not escaped (use case: Desktop PC1 sends data to the Wireless  $\text{CPU}^{\textcircled{\tiny{\textcirc}}}$  and the data contains a non-escaped [ETX] (<= > no [DLE][ETX] sequence), then the [ETX] is not transmitted, but an action is done on the Wavecom Wireless CPU<sup>®</sup> regarding the concerned socket:

- **UDP socket:** A non-escaped [ETX] character marks the boundary of the current datagram to be sent. The datagram is immediately sent, and the [ETX] is not sent to the desktop PC2.
- **TCP socket:** A non-escaped [ETX] character causes a TCP shutdown operation on the transmitting direction; the peer is informed that the Wavecom Wireless  $CPU<sup>®</sup>$  will not send any more data on that socket. Usually, the peer will shutdown the other way (downlink), and this will result in a "peer close event" on the socket.

**On receiving side:** When [ETX] characters are not escaped (use case: Wavecom Wireless CPU<sup>®</sup> sends data to the Desktop PC1 and the data contains a non-escaped [ETX] (<=> no [DLE][ETX] sequence), then [ETX] means that a special "IP" event occurred on the Wavecom Wireless CPU<sup>®</sup> regarding the concerned socket:

- **UDP socket:** A non-escaped [ETX] signals the boundary of the current received datagram.
- **TCP socket:** A non-escaped [ETX] signals that the peer TCP connected to the TCP unit shutdowns the downlink way. Desktop PC1 should then close the uplink socket to totally terminate the TCP "session".

![](_page_25_Figure_9.jpeg)

![](_page_25_Picture_165.jpeg)

Note that the behavior is symmetrical; i.e., it applies to both the transmitting and receiving side of the mapped UART.

#### **[DLE] Escaping Mechanism**

A [DLE] character will be sent as data only when it is preceded by another [DLE] character. A single [DLE] character which is not preceded by a [DLE] character will not be transmitted.

The following schematic explains how [DLE] characters, which have a special meaning in WIPSoft, are handled on the Wavecom Wireless CPU<sup>®</sup>.

**On the transmitting side:** When a [DLE] character is not escaped (use case: Desktop PC1 sends data to the Wavecom Wireless CPU $^{\circledR}$  and the data contains a non-escaped [DLE] (<=> no [DLE] [DLE] sequence), then the [DLE] is not transmitted.

**On the transmitting side:** When a [DLE] is escaped (use case: Desktop PC1 sends data to the Wavecom Wireless CPU $^{\circledR}$  and the data contains an escaped [DLE] (<=> [DLE] [DLE] sequence), then the [DLE] data is transmitted.

**On the receiving side:** (Use case: When the Desktop PC2 sends data to the Wavecom Wireless  $CPU^{\otimes}$  and the data contains a no escaped [DLE], the data sent from Wireless CPU $^{\otimes}$  to Desktop PC1 will contain an escaped [DLE] preceding the [DLE] character (Desktop PC1 receives a [DLE][DLE] character from the Wireless CPU).

This scenario is the same for both TCP and UDP sockets.

![](_page_26_Figure_8.jpeg)

![](_page_26_Picture_139.jpeg)

#### **Continuous Transparent Mode**

#### **TCP Sockets in Continuous Transparent Mode**

In this mode there is no special meaning associated for [DLE]/[ETX] characters. They are considered as normal data and all the data will be transmitted on the mapped UART. UDP sockets do not support this mode. Attempting to map an UART in this mode will result in a

"+CME ERROR: 837".

#### **Leaving Continuous /Continuous Transparent Mode**

The UART can be switched back to AT mode:

- By sending "+++" with 1 second guard time before and after the sequence
- By sending an AT+WIPDATA=<proto.,<index>,0 on another UART in AT mode

When the UART leaves data mode either because of "+++" escape sequence or because of an unmapping done on another UART, the currently unsent data are sent as a single datagram.

#### **Resetting TCP Sockets**

A TCP socket is reset when the connection is aborted due to an error on the socket. When the socket is reset, an [EXT] character is sent on the mapped UART to indicate the end of communication. The mapped UART switches to AT mode and "CME ERROR:843" is displayed on the UART.

![](_page_27_Picture_164.jpeg)

![](_page_27_Picture_165.jpeg)

![](_page_27_Picture_166.jpeg)

#### **Possible Errors:**

![](_page_27_Picture_167.jpeg)

#### **Examples:**

![](_page_28_Picture_183.jpeg)

#### **Notes:**

#### **Continuous Mode (Non Transparent) for a TCP Mapped Socket**

If the [ETX] character is sent from the peer, it is considered as an end of data transfer. After sending an [ETX] character, the socket will be shut down and the peer will be informed of this shutdown by a "[CR][LF]SHUTDOWN[CR][LF]" indication on its mapped UART. The UART does not switch to AT mode. This indicates that no more data can be sent from the host socket, but it can receive data.

#### **Shutdown Procedure for a TCP Socket**

In the following schematic, a TCP socket is connected. On the transmitting side, data and an [EXT] character are sent (use case: Desktop PC1 is a Wireless CPU which sends data to PC2 which is either a PC or a Wireless CPU), the data is received on PC2 and an [EXT] character shutdowns the socket on the transmitting side and displays a message "[CR][LF]SHUTDOWN[CR][LF]" on the mapped UART of PC2. When PC2 is switched back to AT mode, the "+WIPPEERCLOSE:<protocol>,<idx>" indication is received indicating that no more data can be sent by PC1 but can read data sent from PC2.

There are different indications received for shutdown and reset for a TCP socket. When a TCP socket is reset, an [EXT] character is sent on the mapped UART to indicate the end of communication. The mapped UART switches to AT mode and "+CME ERROR: 843" is displayed on the UART. The reset and shutdown can, therefore, be distinguished by the indications received on the UART.

#### **Shutdown Procedure for a TCP Socket**

![](_page_29_Figure_2.jpeg)

#### **Mapping/Unmapping of a Mapped UDP and TCP Socket**

When a TCP socket is unmapped and still active, it is possible to map it again in another mode that is different from the previous one without closing the TCP socket.

The UART switches back to AT mode due to "+++" with a 1 second guard time before and after the sequence or by sending an AT+WIPDATA=<proto>,<index>,0 on another UART in AT mode. This applies to both UPD and TCP protocols.

When +++ is issued, the Wireless CPU<sup>®</sup> switches from DATA mode to AT mode. If the ATO command is used to switch the Wireless CPU<sup>®</sup> back to DATA mode, then one of two things can happen:

- +CME ERROR:3 will be received when GPRS bearer is used
- no response is received when GSM bearer is used

To switch the Wireless CPU<sup>®</sup> back to DATA mode, AT+WIPDATA=x,x,x should be used instead of ATO. After executing AT+WIPDATA=x,x,x command, "CONNECT" will be received to indicate that the Wireless CPU<sup>®</sup> is switched back to DATA mode.

## **Chapter 5 – Ping Services**

### **PING Command +WIPPING**

**Description:** The +WIPPING command is used to configure different PING parameters and to send PING requests. An unsolicited response is displayed each time a "PING" echo event is received or a timeout expires.

#### **Description Notes:**

- The SIM card must be inserted in order to use this command
	- The PIN 1/ CHV 1 code must be entered in order to use this command.
	- The PIN 2/CHV 2 code does not have to be entered in order to use this command.
- The +WIND general indication command value from which +WIPCREATE is allowed is 4. This value (4) indicates that the product is ready to process AT commands (except phonebooks, AOC, SMS), but is still in emergency mode. See *Appendix A – GSM/GPRS +WIND AT Command*.

**Syntax: AT+WIPPING=<host>,[<repeat>,<interval>,[<timeout>,[<nwrite>,[<ttl>]]]]** 

**Read Command: AT+WIPPING?** Displays the current values.

**Test Command: AT+WIPPING=?** Displays the available values.

**Unsolicited response: +WIPPING:<timeout\_expired>,<packet\_idx>,<response\_time>**

#### **Parameters/Defined Values:**

![](_page_30_Picture_173.jpeg)

**<packet\_idx>: packet index in the sequence** 

**<response\_time>: PING response time in millisecond** 

#### **Parameter Storage:** None

#### **Possible Errors:**

![](_page_30_Picture_174.jpeg)

#### **PING Command +WIPPING Continued**

#### **Examples:**

![](_page_31_Picture_92.jpeg)

## **Chapter 6 – Examples of Application**

## **TCP Socket**

### *TCP Server Socket Using GPRS Bearer*

![](_page_32_Picture_114.jpeg)

#### *TCP Server Socket Using GSM Bearer*

![](_page_33_Picture_113.jpeg)

## **TCP Client Socket**

**TCP Client Socket Using GPRS Bearer** 

![](_page_34_Picture_108.jpeg)

#### **TCP Client Socket Using GSM Bearer**

![](_page_35_Picture_106.jpeg)

## **UDP Socket**

![](_page_36_Picture_103.jpeg)

### **PING**

**AT+WIPCFG=1** *//start IP stack* OK **AT+WIPBR=1,6** *//open GPRS bearer*  OK **AT+WIPBR=2,6,11,"APN name"** *//set APN name of GPRS bearer*  OK **AT+WIPBR=2,6,0,"user name"** *//set user name*  OK **AT+WIPBR=2,6,1,"passwd"** *//set password*  OK **AT+WIPBR=4,6,0** *//start GPRS bearer* OK **AT+WIPPING="192.168.0.1"** *//start PING session* OK +WIPPING:0,0,224

### **FTP**

![](_page_38_Picture_104.jpeg)

## **Chapter 7 – Error Codes**

![](_page_39_Picture_142.jpeg)

## **Appendix A – GSM/GPRS +WIND Command**

### **General Indications +WIND**

**Description:** This command provides a general mechanism to send unsolicited non-standardized indications to the application. The indicators are:

- Indication of a physical change on the SIM detect pin from the connector (meaning SIM inserted, SIM removed)
- Indication during mobile originated call setup that the calling party is ringing.
- Indication of the availability of the product to receive AT commands after boot.
- NITZ indication (Network Information and Time Zone)

For each of these indications, a "bit flow" has to be indicated.

#### **Values: <IndLevel>**

- **0 11** No unsolicited "+WIND: <IndNb>" will occur. **Default.**<br>**1** (bit-0) **Hardware SIM Insert/Remove indications or SIM pres**
- Hardware SIM Insert/Remove indications or SIM presence after software reset.
- **2** (bit-1) Calling party alert indication.
- **4** (bit-2) Product is ready to process AT commands (except phonebooks, AOC, SMS), but still in emergency mode.
- **8** (bit-3) The product is ready to process all AT commands at the end of init or after swapping to ADN in case of FDN configuration
- **16** (bit-4) A new call identifier has been created (after an ATD command, +CCWA indication)
- **32** (bit-5) An active, held or waiting call has been released by network or other party
- **64** (bit-6) Network service available indication
- **128** (bit-7) Network lost indication
- **256** (bit-8) Audio ON indication
- **512** (bit-9) SIM phonebooks reload status
- **1024** (bit-10) SIM phonebooks checksum indication
- **2048** (bit-11) Interruption indication (only if FTR\_INT is activated)
- **4096** (bit-12) Hardware rack open/closed indication
- **8192** (bit-13) NITZ indication
- **16384** (bit-14) SMS service ready indication

Combination (addition of the values) is used to allow more than one indication flow: **0 ≤ IndLevel ≤ 32767** 

- To activate a specific WIND indication, <IndLevel> must have a value described above.
	- AT+WIND=16384 only activates SMS service indication.
- To activate several WIND indications, <IndLevel> must have a value just before the last indication required. AT+WIND=32767 all unsolicited indications.

#### **<event>**

- **0** The SIM presence pin has been detected as "SIM removed"
- **1** The SIM presence pin has been detected as "SIM inserted"
- **2** Calling party is alerting
- **3** Product is ready to process AT commands (except phonebooks, AOC, SMS), at init or after AT+CFUN=1
- **4** Product is ready to process all AT commands, end of phonebook init or swap (FDN to ADN)
- **5** Call <idx> has been created (after ATD or +CCWA...)
- **6** Call <idx> has been released, after a NO CARRIER, a +CSSU: 5 indication, or after the release of a call waiting.
- **7**: The network service is available for an emergency call.
- **8** The network is lost.
- **9** Audio ON.
- **10** Show reload status of each SIM phonebook after init phase (after Power-ON or SIM insertion).
- **11** Show the checksum of SIM phonebooks after loading.
- **12** An interruption has occurred.
- **13** The rack has been detected as Closed.
- **14** The rack has been detected as Open.
- **15** The modem received a NITZ information message from the network.
- **16** SMS and SMS CB services are ready.
- **Event 10:**

**<phonebook>**: SIM phonebook

"**SM"** 

- **"FD"**
- **"ON"**
- **"SN"**
- **"EN"**

#### **<status>**:

- **0** Not Reloaded from SIM (no change since last init or SIM remove)
- **1** Reloaded from SIM to internal memory (at least one entry has changed)

#### **Event 11:**

**<checksum>**: 128-bit "fingerprint" of the phonebook.

**Note:** If the service of the phonebook is not loaded or not present, the checksum is not displayed and two commas without checksum are displayed (,,).

#### **Event 15:**

<Full name>: String. Updated long name for current network.

<Short name>: String. updated short name for current network.

<Local time zone>: Signed integer. Time Zone indicates the difference, expressed in quarters of an hour, between the local time and GMT.

<Universal time and local time zone>: String, Universal Time and Time Zone, in format "yy/MM/dd,hh:mm:ss±zzz"

(Year/Month/Day,Hour:Min:Seconds± Time Zone).

The Time Zone indicates the difference, expressed in quarters of an hour, between the local time and GMT.

<LSA Identity>: Hexa string. LSA identity of the current cell in hexa format (3 bytes).

<Daylight Saving Time>: Integer (0-2). When the LTZ is compensated for DST (Daylight Saving Time or summertime), the serving PLMN shall provide a DST parameter to indicate it. The adjustment for DST can be  $+$  1h or  $+2h$ .

- **Note:** For the NITZ indication, all the fields indicated here are optional. That is why there is an index related to each of the following:
	- 1: Full name for network
	- 2: Short name for network
	- 3: Local time zone
	- 4: Universal time and local time zone
	- 5: LSA identity
	- 6: Network Daylight Saving Time

#### **Command syntax:** AT+WIND= <IndLevel >

![](_page_42_Picture_161.jpeg)

#### **Additional Notes:**

- The AT+WIND? command is supported and indicates the <allowed bit flows>.
- AT+WIND settings are automatically stored in non volatile memory (EEPROM). This means the &W command does not need to be used and the selected flows are always activated after boot.
- Default value is 0: no flow activated, no indication.
- AT+WIND=? gives the possible value range (0-4095)
- The unsolicited response will then be: +WIND: <event> [,<idx>] <idx>: Call identifier, defined in +CLCC command.
	-
- Or for event 10: +WIND: <event>,<phonebook>,<status>,…,<phonebook>,<status>
- Or for event 11: +WIND: <event>,["<checksum of SM>"],["<checksum of FD>"],["<checksum of ON>"],["<checksum of SN>"] ,["<checksum of EN>"],["<checksum of LD>"]
- Or for event 15 (NITZ indication):
	- +WIND: <event>[,1,"Full name>"][,2,"<Short name>"][,3,"<Local time zone>"][,4,"<Universal time and local time zone>"][,5,"<LSA identity>"][,6,"<Daylight Saving Time>"]

# **Index**

#### **+**

![](_page_43_Picture_188.jpeg)

## **A**

![](_page_43_Picture_189.jpeg)

## **C**

![](_page_43_Picture_190.jpeg)

## **D**

![](_page_43_Picture_191.jpeg)

## **E**

![](_page_43_Picture_192.jpeg)

![](_page_43_Picture_193.jpeg)

### **G**

![](_page_43_Picture_194.jpeg)

### **I**

![](_page_43_Picture_195.jpeg)

### **M**

![](_page_43_Picture_196.jpeg)

## **N**

![](_page_43_Picture_197.jpeg)

## **P**

![](_page_43_Picture_198.jpeg)

### **S**

![](_page_43_Picture_199.jpeg)